## Schachermayer Großhandelsgesellschaft m. b. H.

Die Firma Schachermayer GmbH verfügt über eine große Sortimentsauswahl an technischen Produkten und Designlösungen. Europaweite betreut die Firma Gewerbetreibende aus der Holz-, Glas-,

und Metallverarbeitung, Industrieunternehmen sowie Handelsbetriebe. Dabei stehen den Kunden verschiedene Produkte auch online zur Verfügung, wie beispielsweise Möbelbeschläge, Werkzeuge, Baufertigteile, Küchengeräte und vieles mehr.

Schachermayer GmbH hat ihren Hauptsitz in Linz (Schachermayerstraße 2, 4020 Linz). Dabei ist das Unternehmen international als auch national an mehreren Standorten vertreten, wie zum Beispiel in Österreich in Wien (Richard-Strauss-Straße 29, 1230 Wien-Inzersdorf), in St. Pölten (Mostviertelstraße 3-5, 3100 St. Pölten) und in Salzburg (Bayernstraße 20, 5071 Siezenheim).

Anmerkung: Notiere deine Ausarbeitungen im Forum des jeweiligen Unternehmens und sende das Formular anschließend nach der Auflösung der Aufgaben ab.

## 1. Arbeitsauftrag

Öffne zuerst die Website "VOR AnachB" mittels eines Browsers.

Lokalisiere mithilfe des Tools "VOR AnachB" den ® Schachermayerstraße 2, 4020 Linz Hauptsitz der Firma Schachermayer GmbH. (AFB I)

Anschließend fährst du mit deinem Auto von dem Hauptsitz zur Niederlassung der Firma nach Wien. Dabei legst du mit dem Auto einen Zwischenstopp bei der Niederlassung in St. Pölten ein, den du als Zwischenziel in

deiner Route kennzeichnest. Das Zwischenziel gibst du unter dem Button  $\bullet$  "Optionen" in der "Via 1" Zeile ein.

Danach klickst du bei dem Pfeil Optionen zurück und klickst auf den grünen Button "Suchen". Dabei kannst du verschiedene Verkehrsmittel auswählen, wobei du dich nun für das Auto entscheidest.

Notiere dir die gesamte Fahrzeitdauer und die Gesamtkilometeranzahl mithilfe der Routenplanung.

## 2. Arbeitsauftrag

Vergleiche die oben angeführte Strecke mit den öffentlichen Verkehrsmittel Zug und Bus hinsichtlich der Fahrzeit anhand des Tools "VOR AnachB". (AFB II) Achte darauf, dass du bei dem Vergleich das Zwischenziel nicht miteinbeziehst, sondern nur die Route vom Hauptsitz bis zur Niederlassung in Wien. Notiere dir die bereits resultierenden Ergebnisse.

Analysiere die Kosten der zurückgelegten Strecken mit dem Auto und mit den öffentlichen Verkehrsmitteln. (AFB II) Die Kosten der öffentlichen Verkehrsmittel kannst du mit dem ÖBB-Fahrplaner ermitteln. Bei dem Fortbewegungsmittel Auto kannst du den Verbrauch mit 42 Cent pro Kilometer berechnen.

## 3. Arbeitsauftrag

Dein Termin als Außenhandelsvertreterin oder Außenhandelsvertreter sollte um 07:00 Uhr bei der Niederlassung in Wien beginnen. Begründe mittels deiner Vergleiche mit welcher Art von Verkehrsmittel du deinen Reiseweg planst. (AFB III)

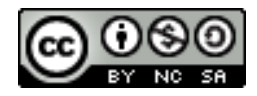

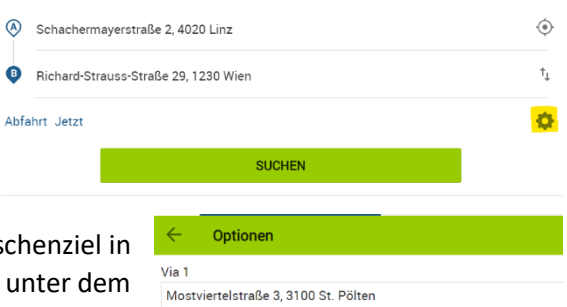

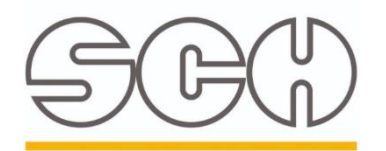

schachermaver